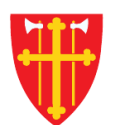

◆ ◆ ◆ ◆ ★

 $\sum_{i=1}^{N} \frac{1}{i} \sum_{j=1}^{N} \frac{1}{j} \sum_{j=1}^{N} \frac{1}{j} \sum_{j=1}^{N} \frac{1}{j} \sum_{j=1}^{N} \frac{1}{j} \sum_{j=1}^{N} \frac{1}{j} \sum_{j=1}^{N} \frac{1}{j} \sum_{j=1}^{N} \frac{1}{j} \sum_{j=1}^{N} \frac{1}{j} \sum_{j=1}^{N} \frac{1}{j} \sum_{j=1}^{N} \frac{1}{j} \sum_{j=1}^{N} \frac{1}{j} \sum_{j=1}^{N} \frac{1}{j$ 

\* \* +

 $\sum_{i=1}^{N} \lambda_i^{\mathcal{R}}$ 

**Support of the Community of the Community of the Community of the Community** 

e eta

 $\frac{1}{2}$ 

 $\sum_{i=1}^{n} \frac{1}{i} \sum_{j=1}^{n} \frac{1}{j} \sum_{j=1}^{n} \frac{1}{j} \sum_{j=1}^{n} \frac{1}{j} \sum_{j=1}^{n} \frac{1}{j} \sum_{j=1}^{n} \frac{1}{j} \sum_{j=1}^{n} \frac{1}{j} \sum_{j=1}^{n} \frac{1}{j} \sum_{j=1}^{n} \frac{1}{j} \sum_{j=1}^{n} \frac{1}{j} \sum_{j=1}^{n} \frac{1}{j} \sum_{j=1}^{n} \frac{1}{j} \sum_{j=1}^{n} \frac{1}{j$ 

\* \* +

 $\frac{\sqrt{1}}{2}$ 

\* \* + \*

 $\frac{1}{2}$ 

 $\frac{71}{2}$ 

# DEN NORSKE KIRKE Den norske kirkes medlemsregister

# SØK I DSF KVIKKGUIDE

16.09.2021

 $\frac{1}{2}$ 

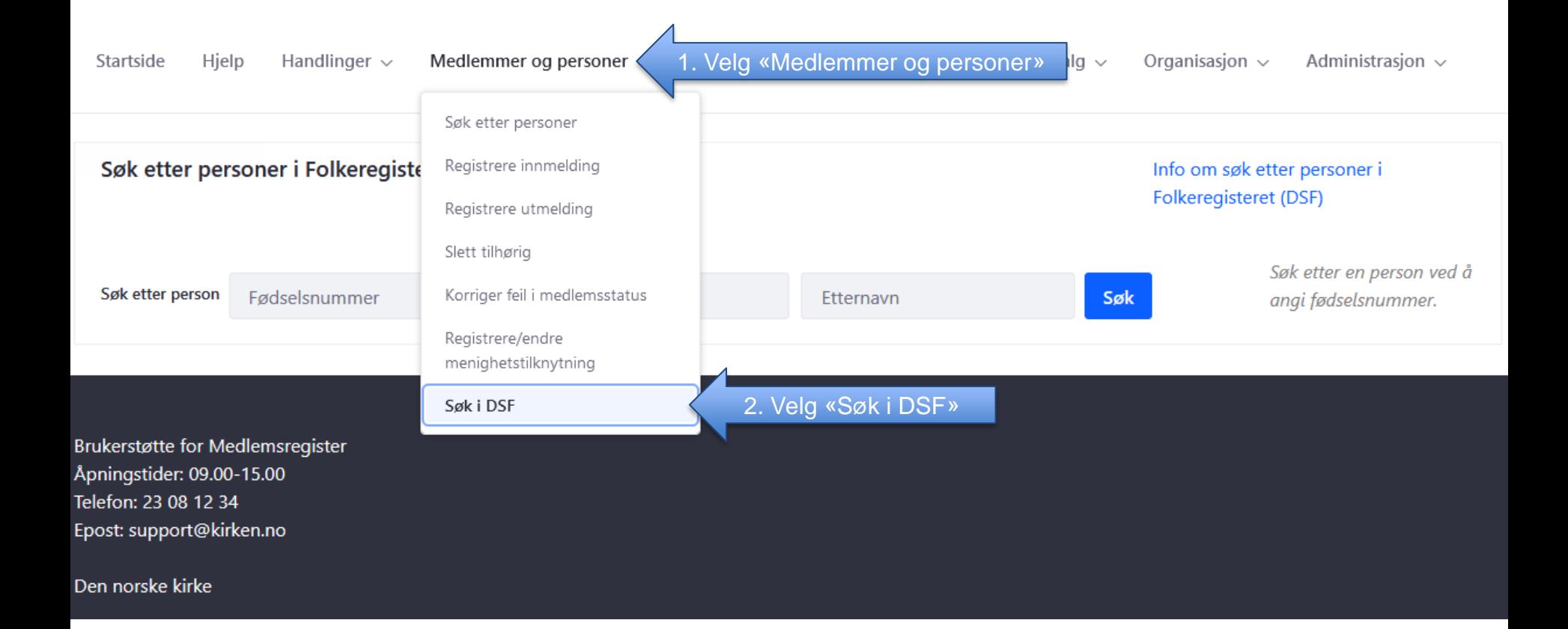

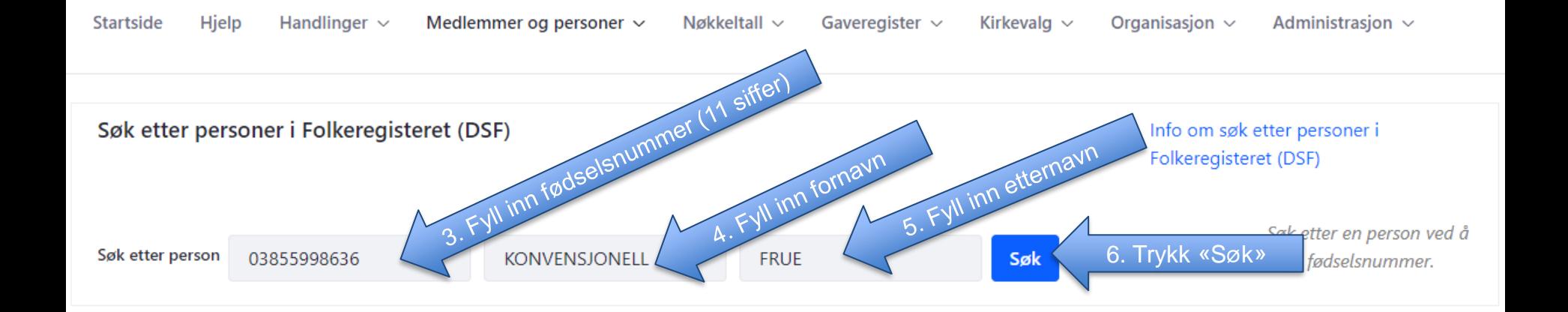

**Brukerstøtte for Medlemsregister** Åpningstider: 09.00-15.00 Telefon: 23 08 12 34 Epost: support@kirken.no

Den norske kirke

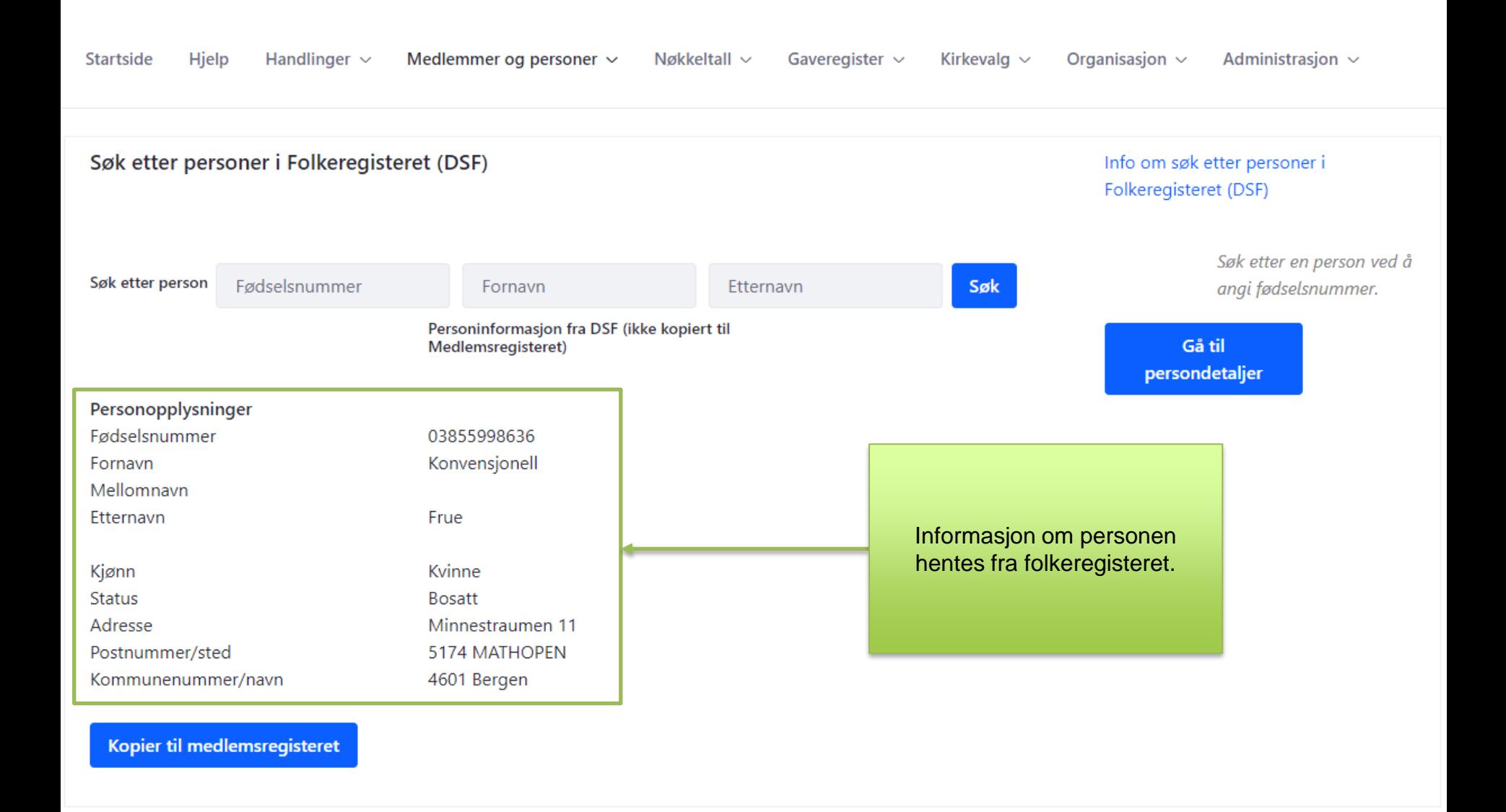

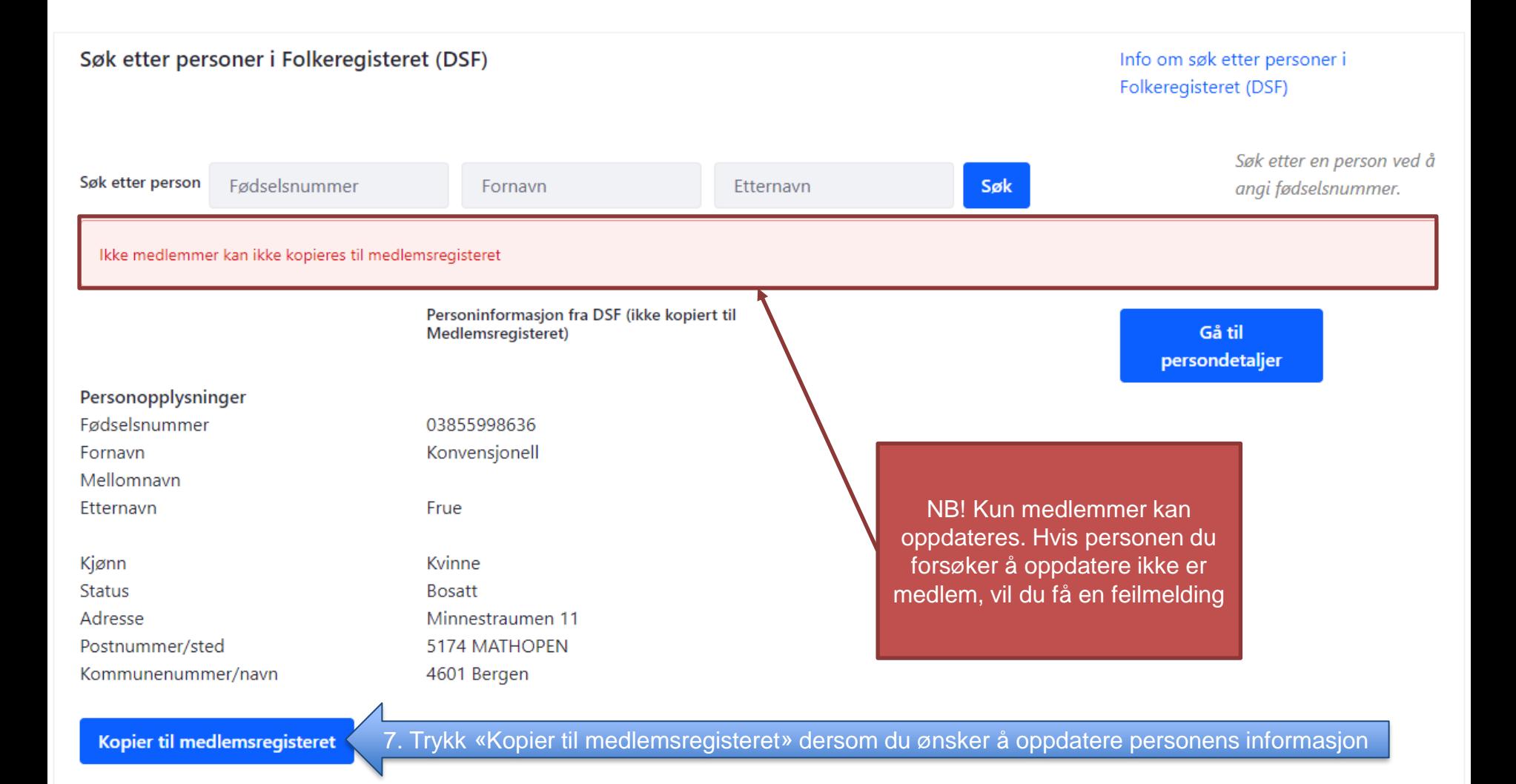

#### Søk etter personer

< Tilbake til søkeresultat

### **Fjång Fan**

Fødselsnummer: 07876299296 Medlemskapsstatus: Medlem Trosopplæringsabonnent: Nei Personen oppdateres fra DSF: Ja Bostedsadresse: Hornevegen 95, 6470 Eresfjord Kommune: Molde

#### Sokn/menigheter personen er tilknyttet

Søk i DSF kan også brukes dersom man oppdager feil i personinformasjon hos medlemmer og ønsker å hente oppdatert informasjon fra DSF

1. Trykk «Oppdater person fra DSF»

**Skriv ut medlemskapsattest** 

**Oppdater person fra DSF** 

#### Registrer/endre menighetstilknytning

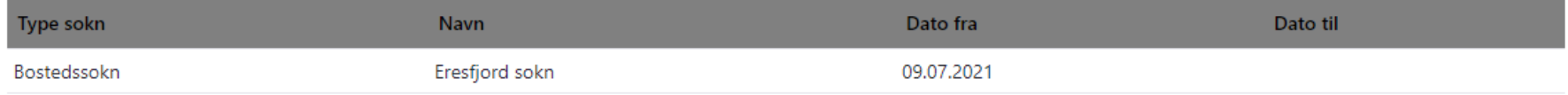

## Personen abonnerer på trosopplæringstilbud til

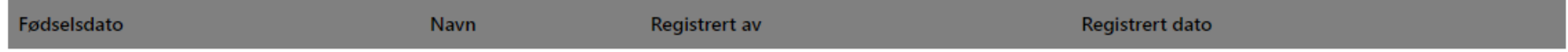

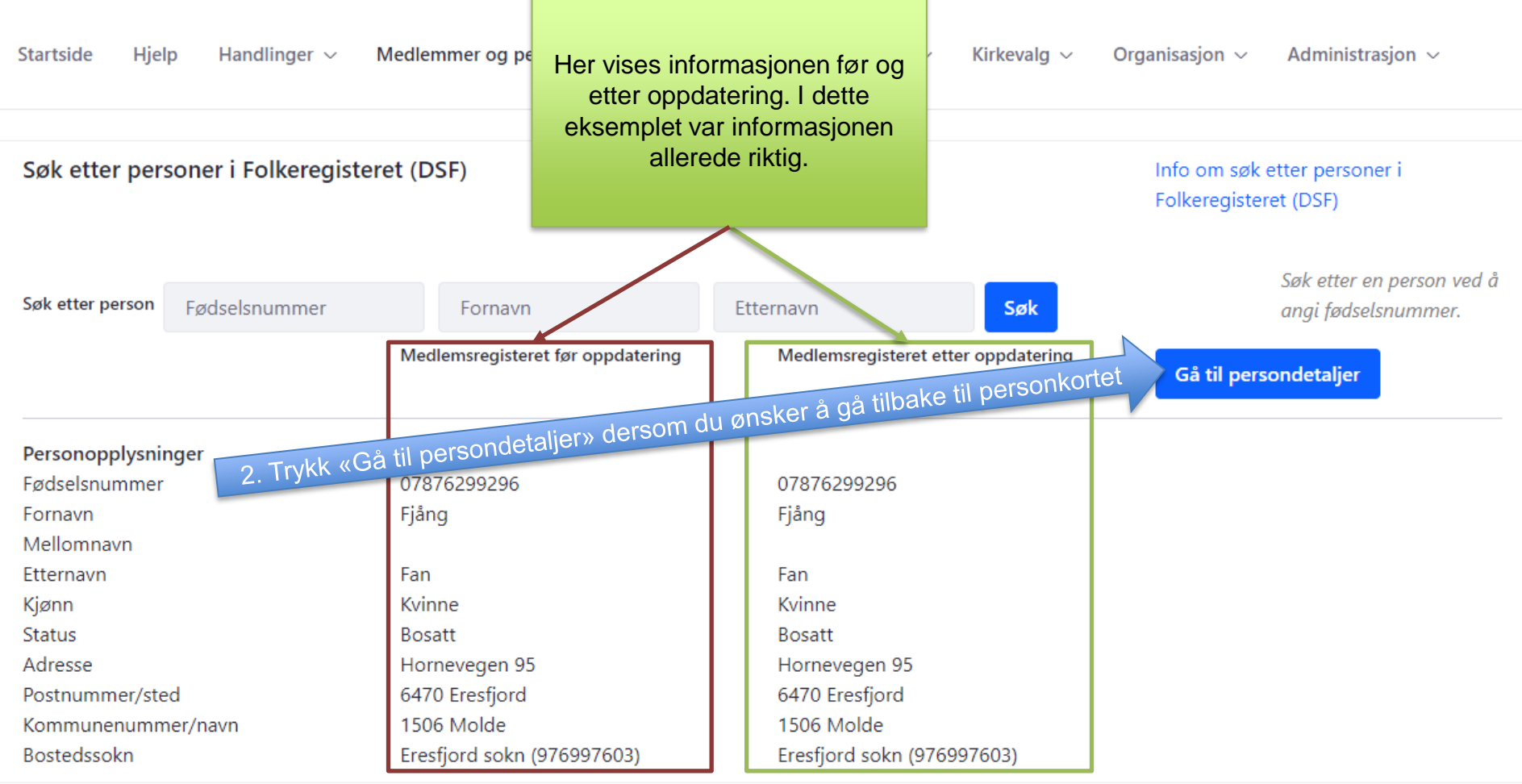